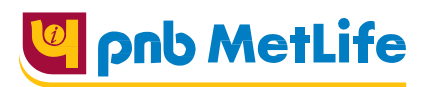

## **PNB MetLife India Insurance Company Limited**

 Registered office: Unit No. 701, 702 & 703, 7th Floor, West Wing, Raheja Towers, 26/27 M G Road, Bangalore -560001, Karnataka. IRDA of India Registration number 117. CI No. U66010KA2001PLC028883, call us Toll-free at 1-800-425-6969, Website[: www.pnbmetlife.com,](http://www.pnbmetlife.com/) Email[: indiaservice@pnbmetlife.co.in](mailto:indiaservice@pnbmetlife.co.in) Or write to us at 1st Floor, Techniplex -1, Techniplex Complex, Off Veer Savarkar Flyover, Goregaon (West), Mumbai – 400062. Phone: +91-22-41790000, Fax: +91-22-41790203

## **New Business Process**

## Contents

- **Application process**
- **Document Upload**
- **Discrepancy/Requirement Management**
- **Policy Dispatch**
- **Decline/Postpone/Not taken up**
- **Refund of Excess Premium**
- **Free-look Cancelation**
- **Policy Servicing**

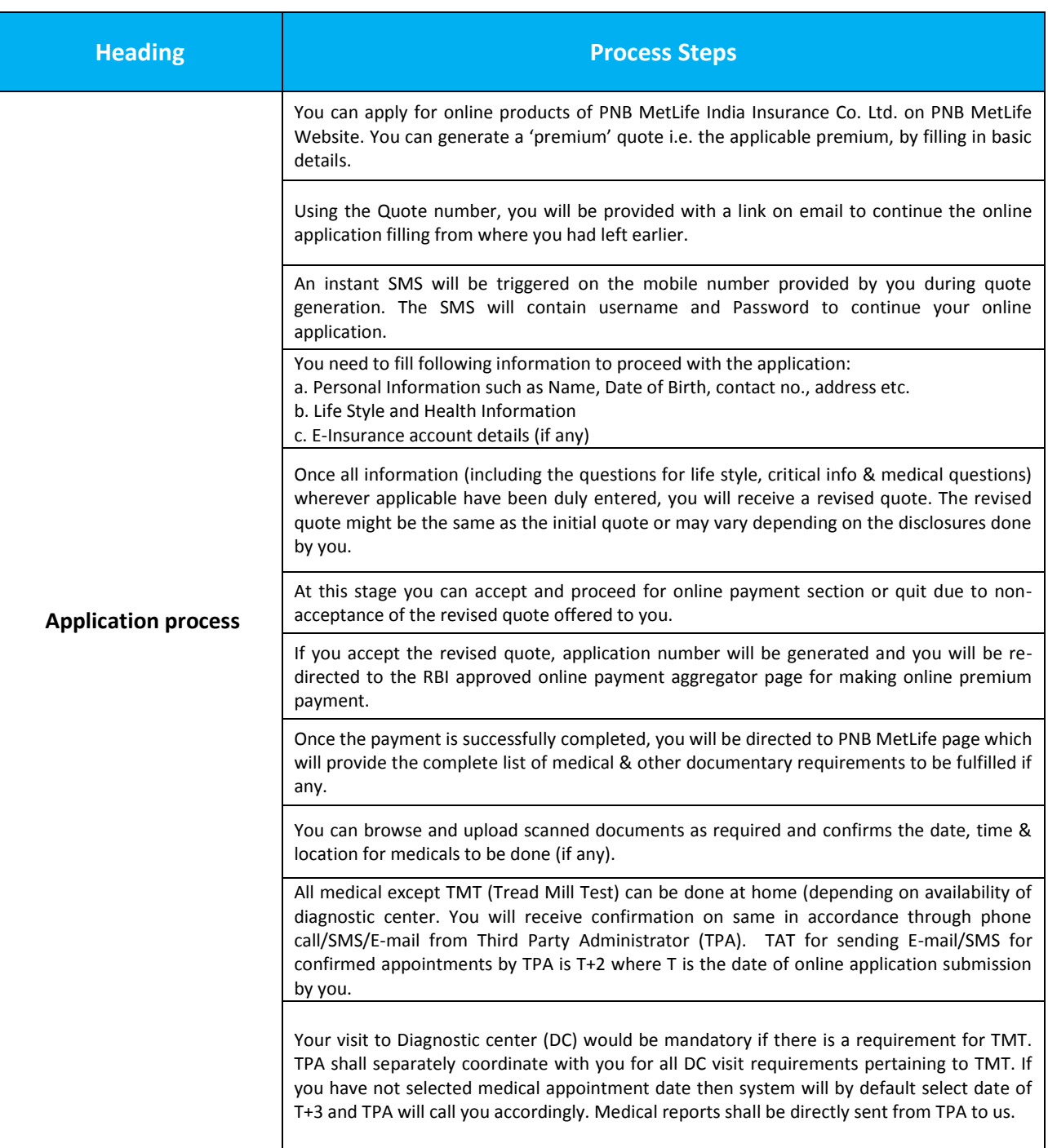

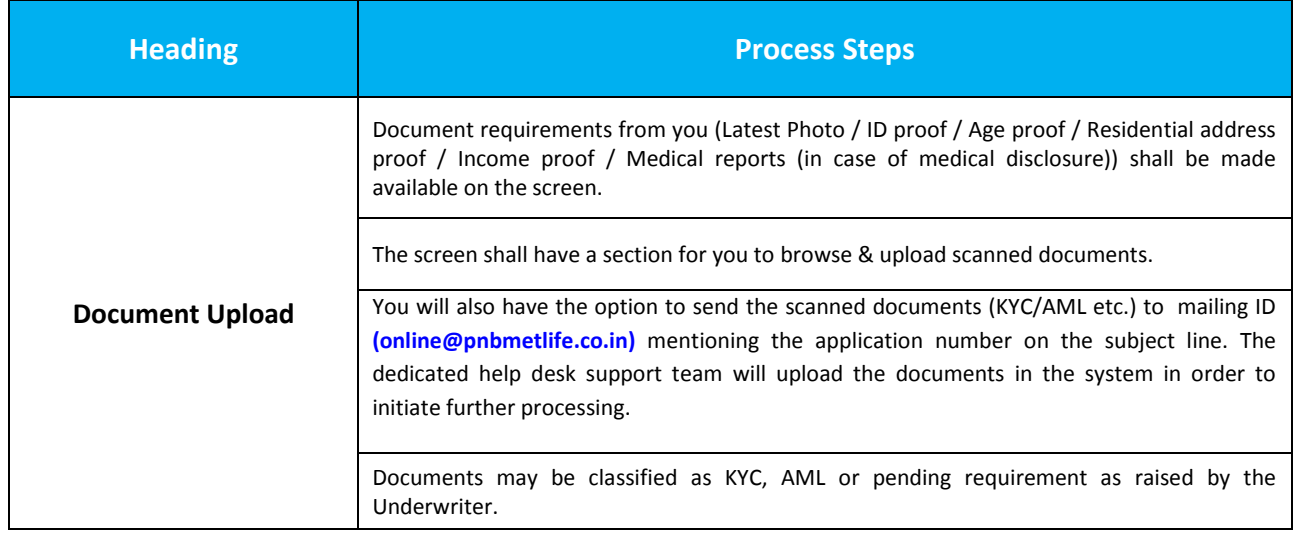

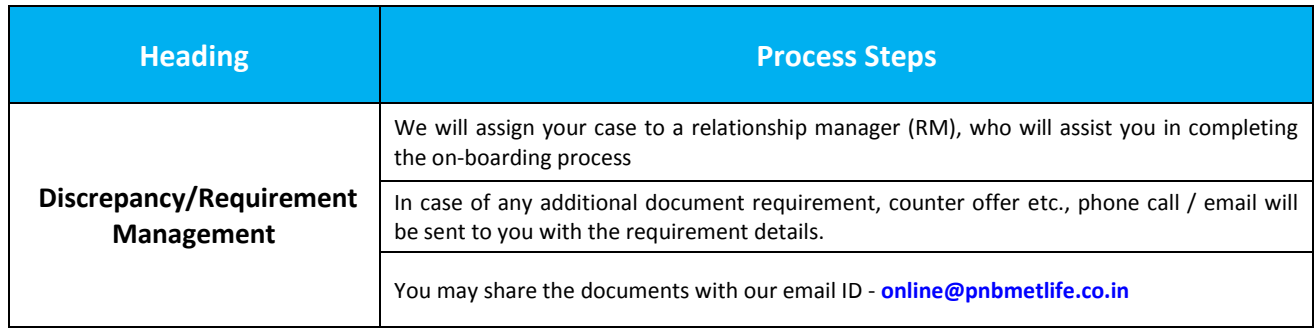

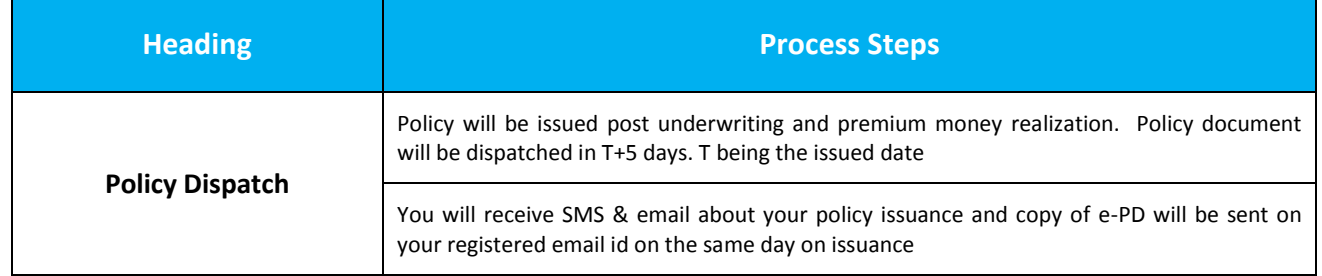

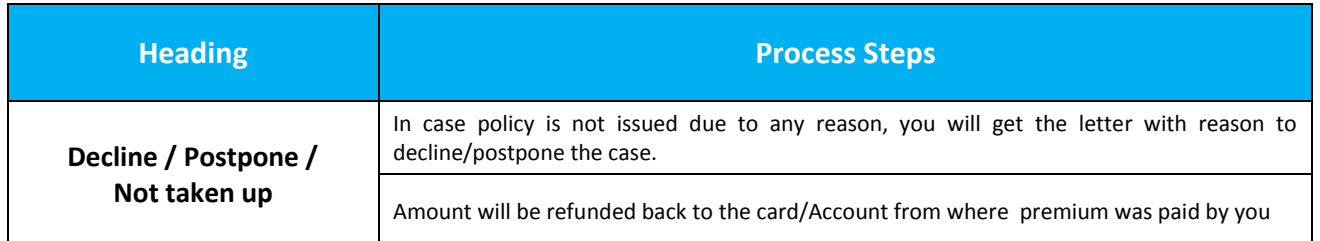

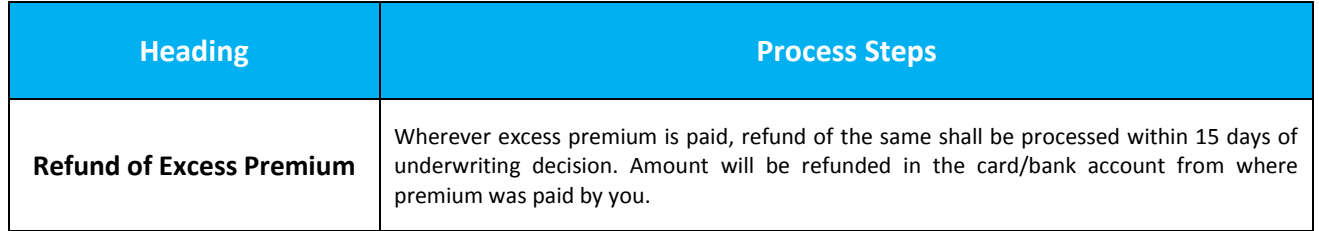

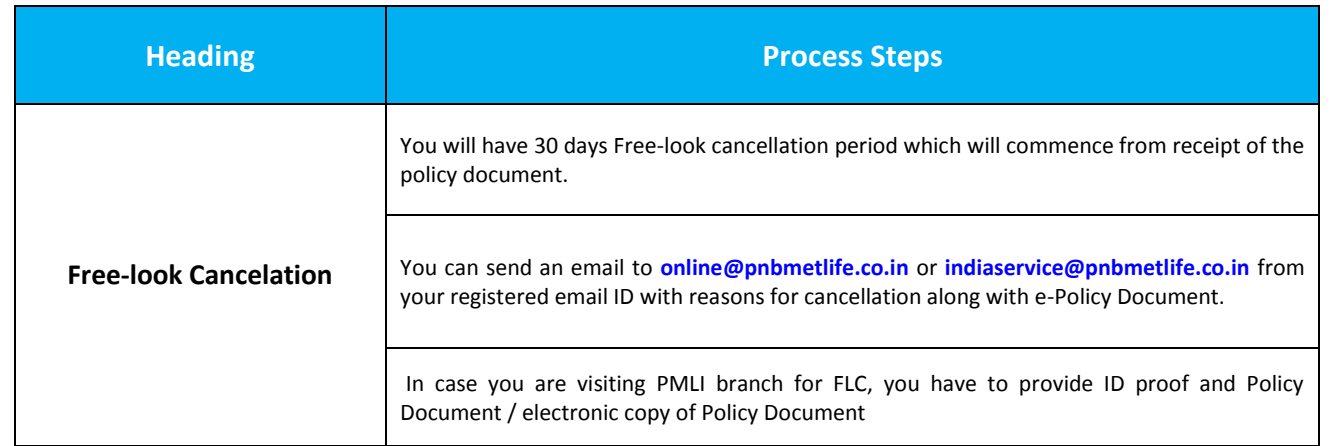

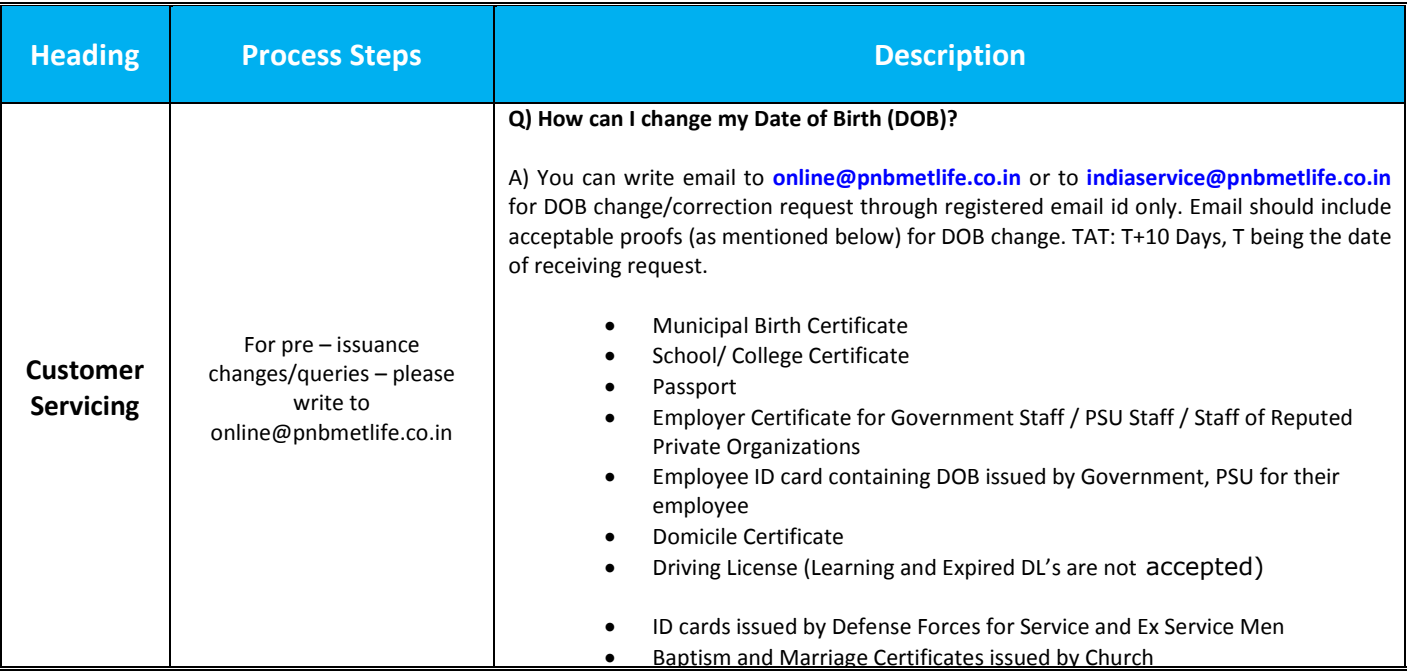

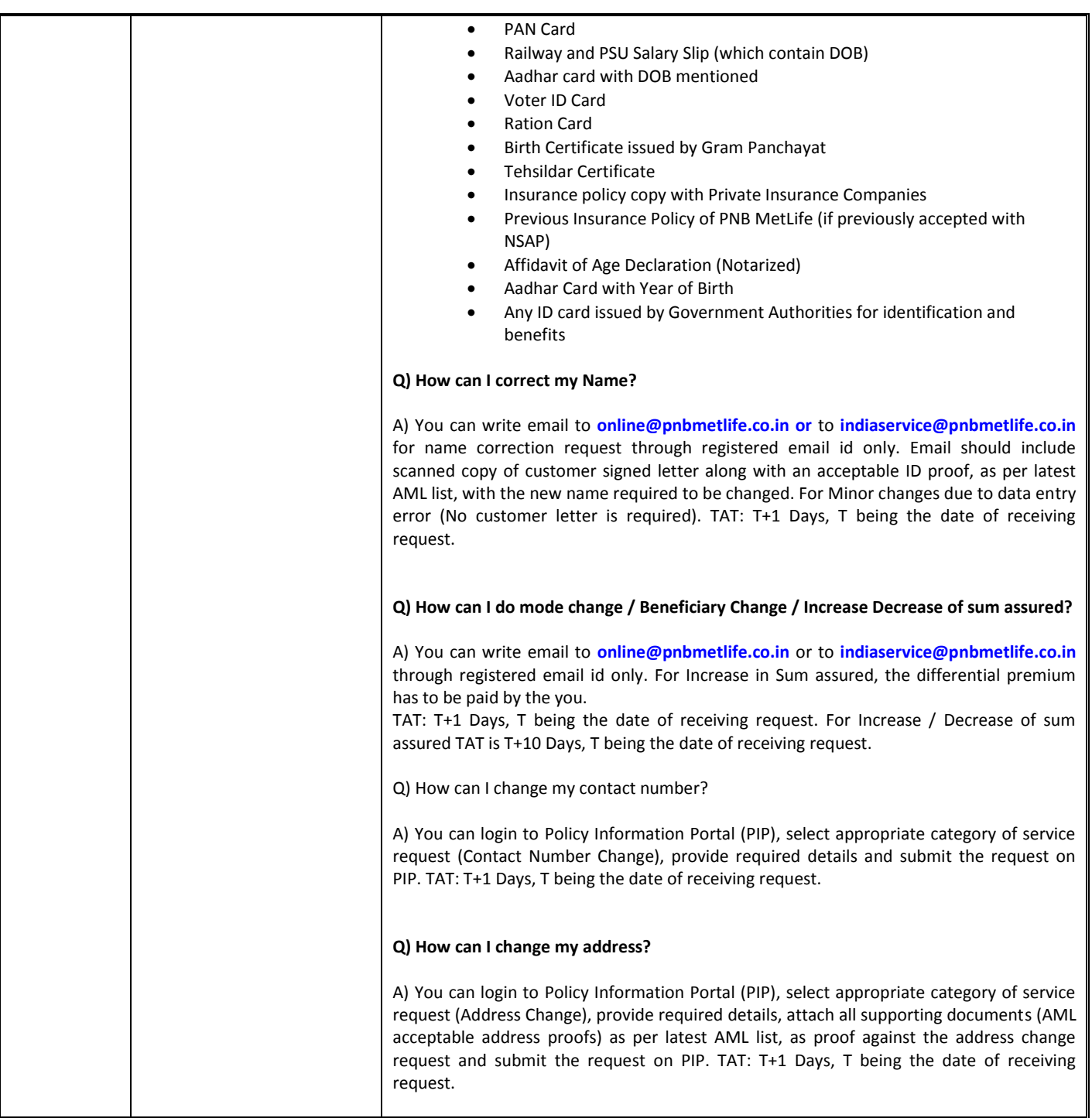